## **EntityBrowserTab**

(needs better naming as it is not necessarly a tab)

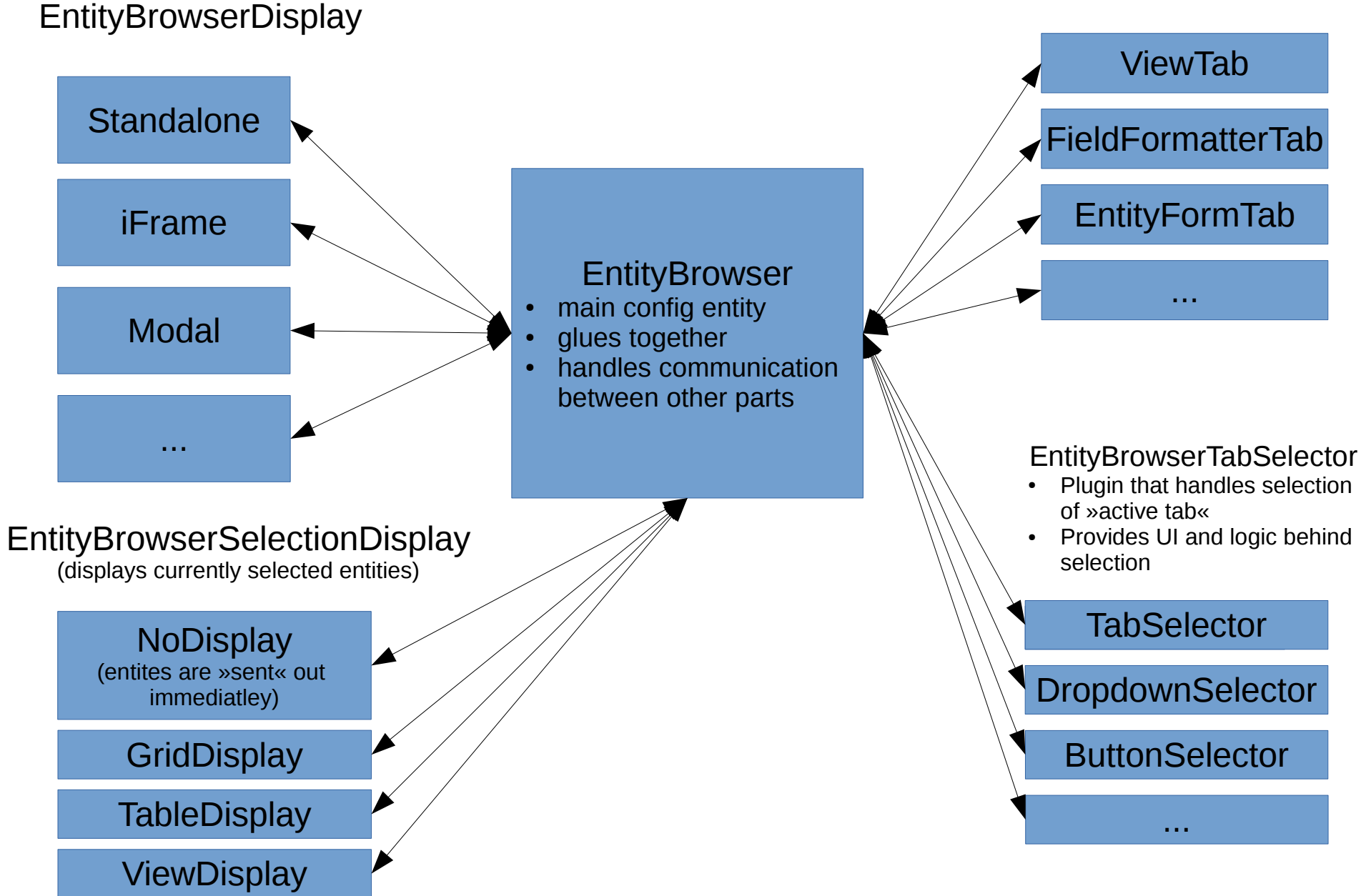

## Initial form build

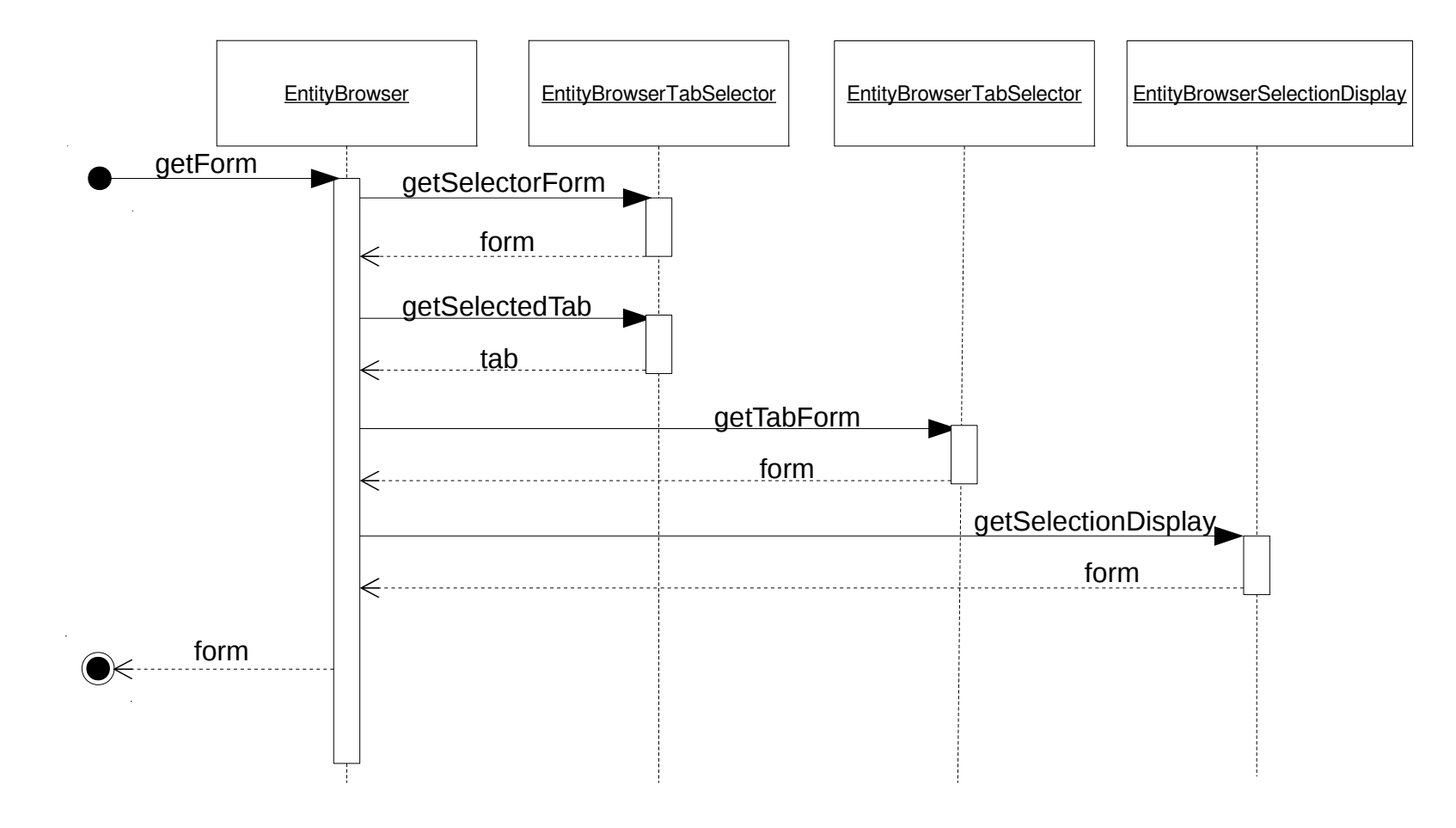

## Entites selected (with NoDisplay selection display)

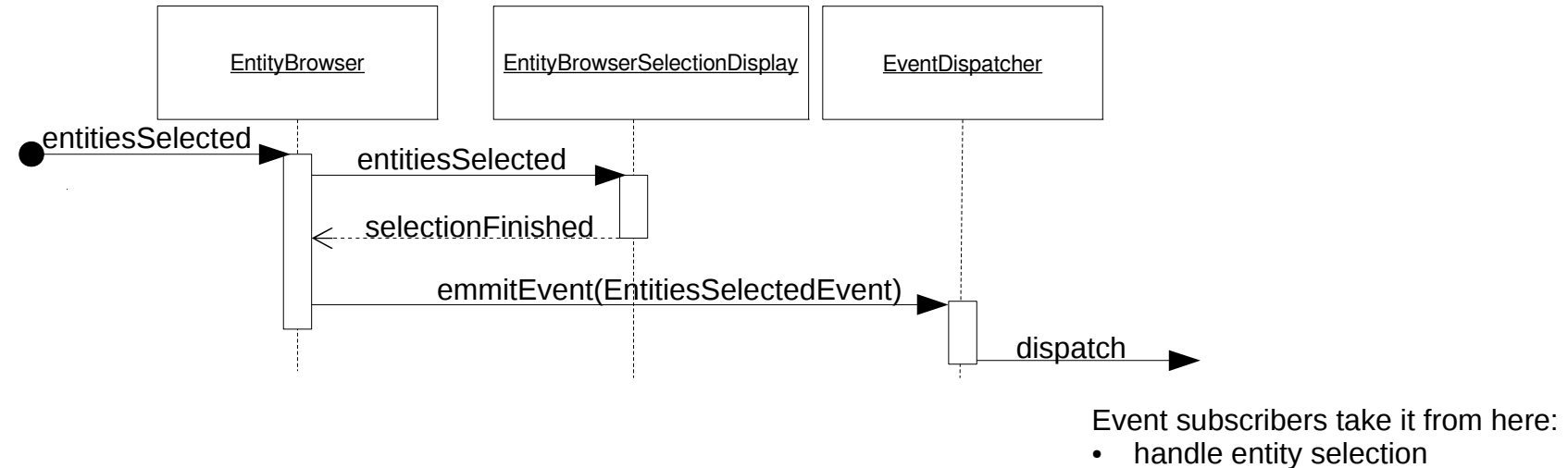

• decide what to do (redirect to another page, close modal, ...)

## Entites selected (with multi-step selection display)

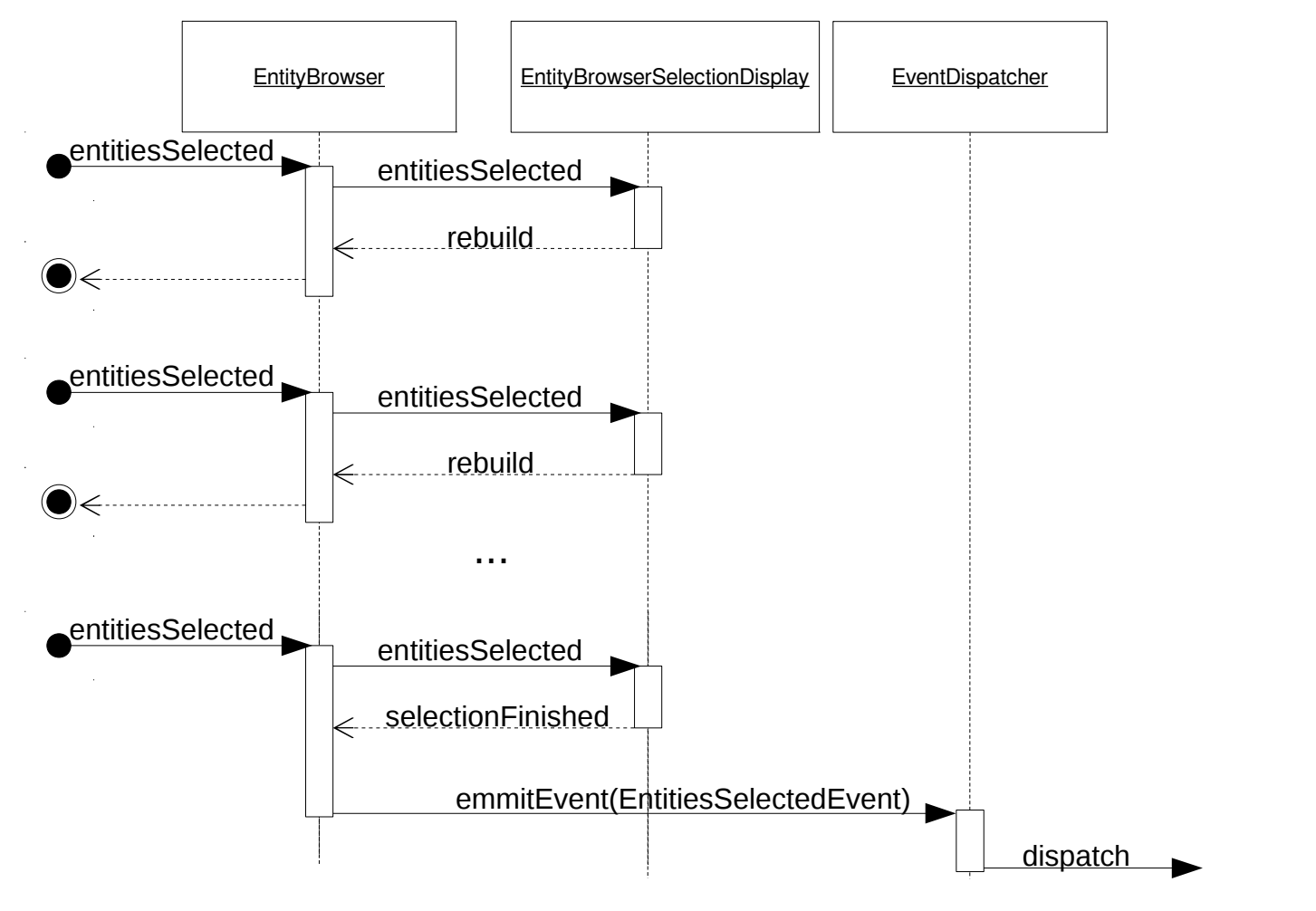

Event subscribers take it from here:

- handle entity selection
- decide what to do (redirect to another page, close modal, ...)